, tushu007.com  $<<$  Flash8

 $<<$  Flash8

- 13 ISBN 9787560615783
- 10 ISBN 7560615783

出版时间:2005-10

页数:344

字数:523000

extended by PDF and the PDF

http://www.tushu007.com

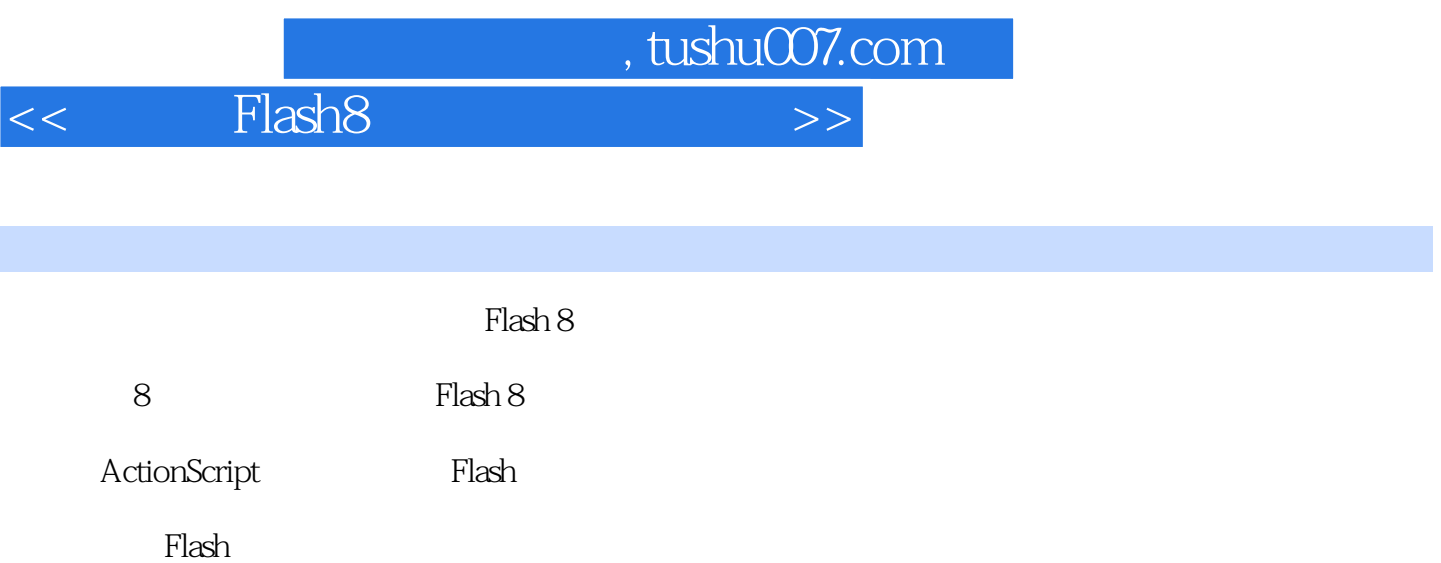

 $\mathop{\rm Flash}\nolimits 8$ 

 $,$  tushu007.com

 $<<$  Flash8

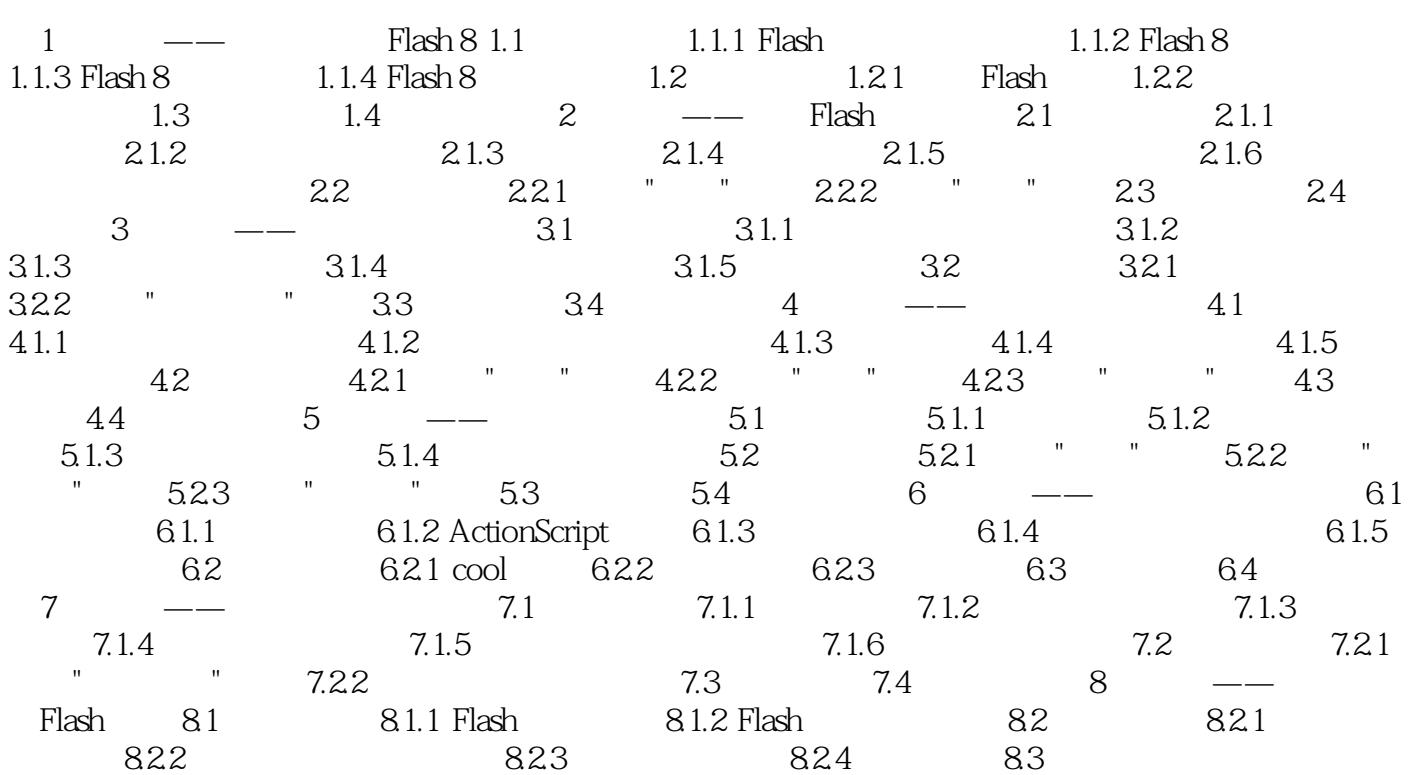

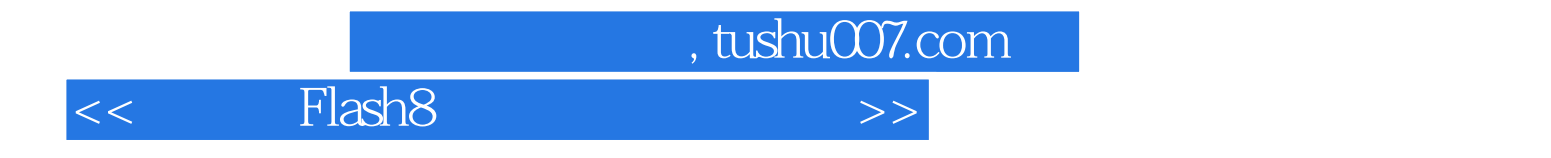

本站所提供下载的PDF图书仅提供预览和简介,请支持正版图书。

更多资源请访问:http://www.tushu007.com